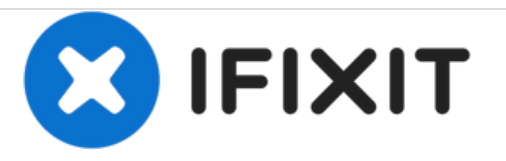

## **Google Pixel 2 XL SIM Karte austauschen**

Austausch der SIM Karte oder des SIM Einschubs im Google Pixel 2 XL.

Geschrieben von: Adam O'Camb

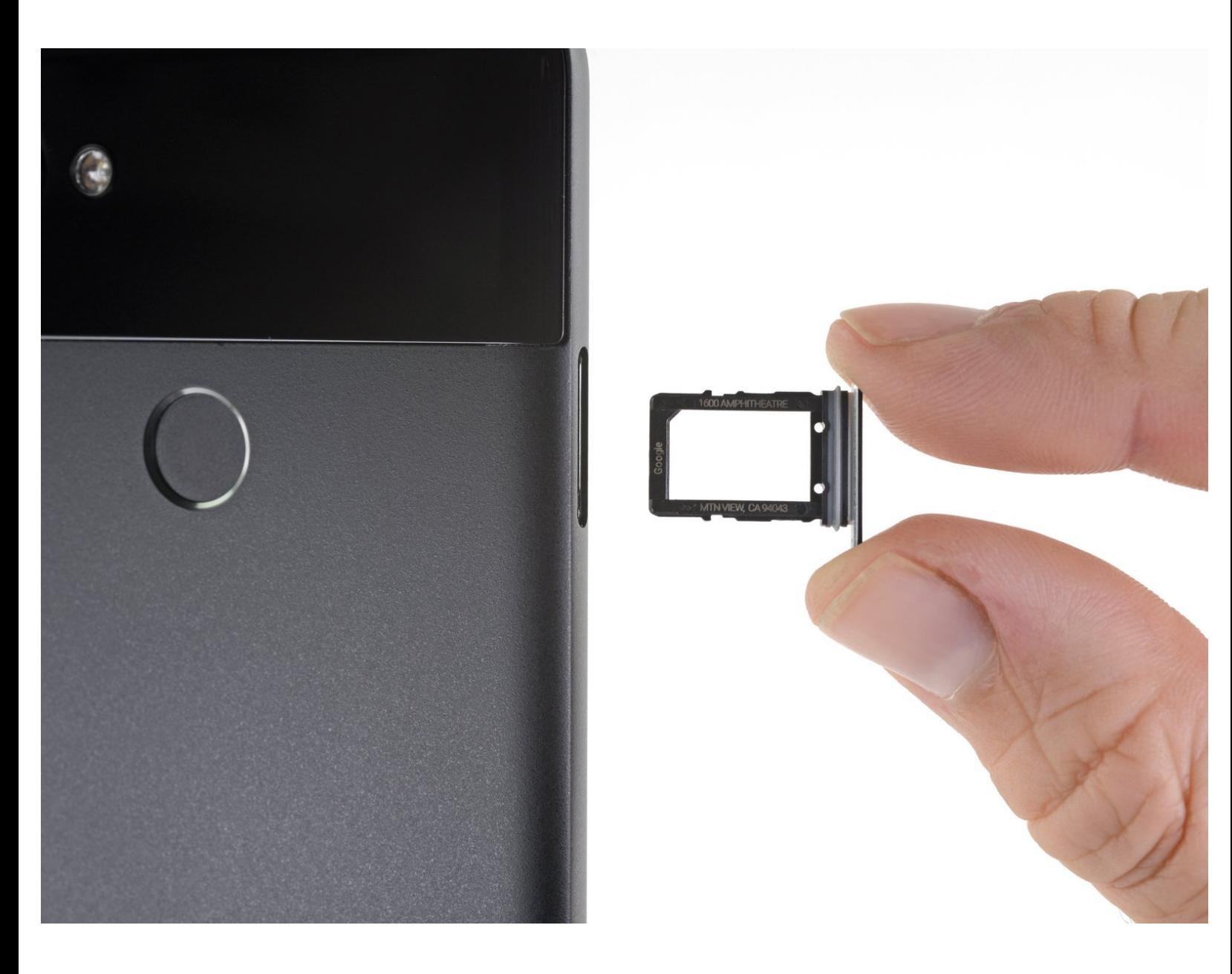

## **EINLEITUNG**

Hier wird der Austausch der SIM Karte oder des SIM Einschubs im Google Pixel 2 XL gezeigt.

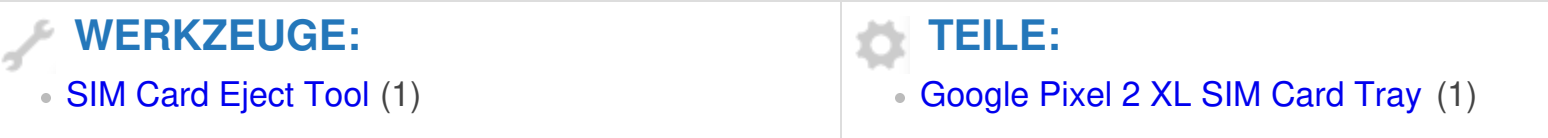

## **Schritt 1 — SIM Karte**

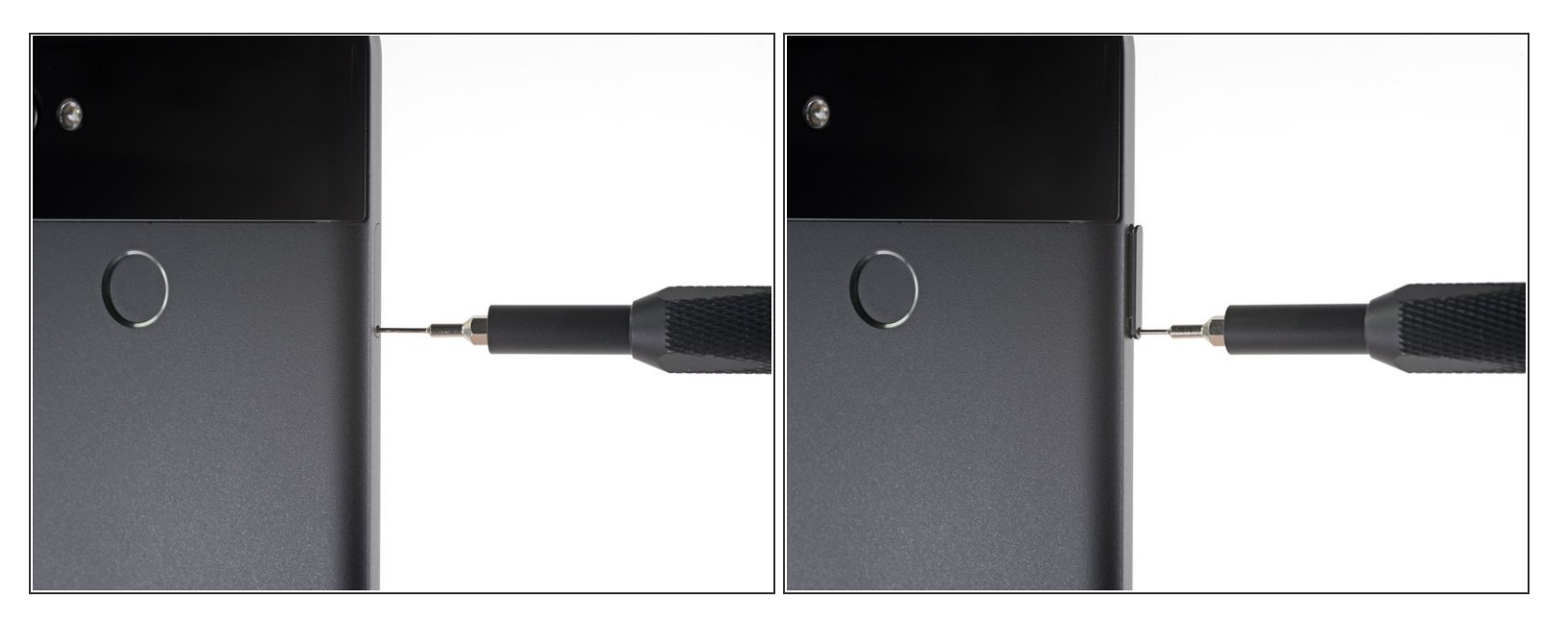

- Setze ein SIM Auswurfwerkzeug oder eine aufgebogene Büroklammer in das kleine Loch im SIM Einschub ein. Du findest ihn an der linken Seitenkante des Smartphones, gegenüber der Einschalttaste und der Lautstärketasten.
- Drücke es fest hinein, damit der SIM Einschub herausspringt.

## **Schritt 2**

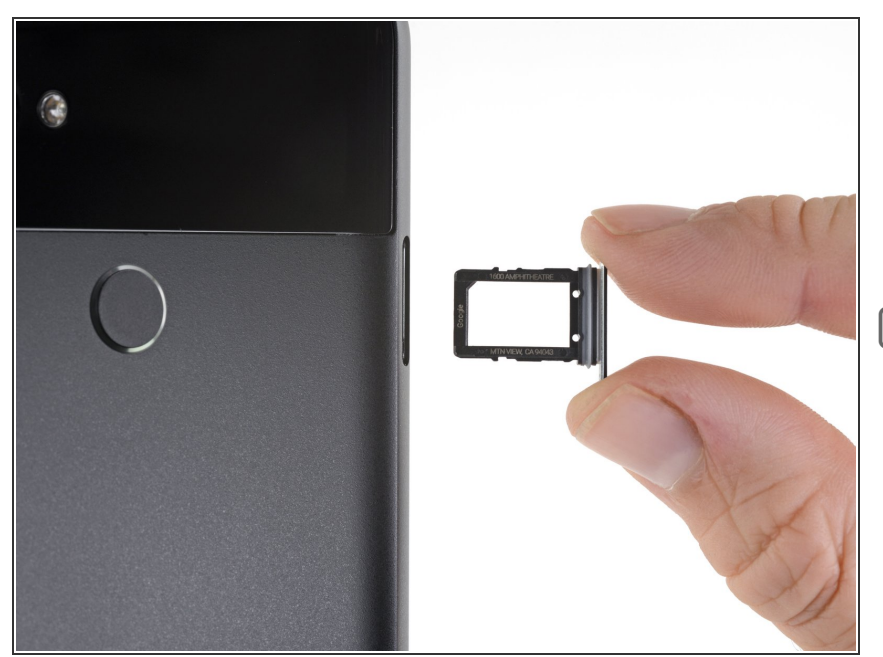

- Entferne den SIM Einschub vom Smartphone.
	- Die SIM Karte fällt leicht aus dem Einschub heraus.
- Achte beim Einbau der SIM Karte darauf, dass sie passend in den Einschub eingesetzt ist.

Um dein Gerät wieder zusammenzusetzen, folge den Schritten in umgekehrter Reihenfolge.

Hat die Reparatur nicht den gewünschten Erfolg gebracht? Unsere [Antwortenforum](https://www.ifixit.com/Answers/Device/Google%20Pixel%202%20XL) kann dir weiterhelfen.